#### Onderzoek toegankelijkheid WCAG 2.1 niveau A en AA dronten.nl

#### 20 mei 2021 Janita Top

# Hertoetsing

Versie 1.1

#### Inhoud:

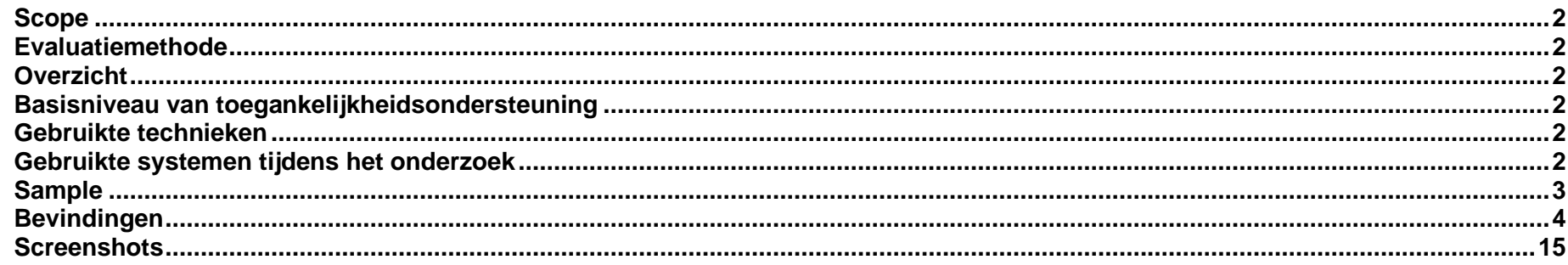

#### <span id="page-1-0"></span>Scope <https://www.dronten.nl/>

### <span id="page-1-1"></span>Evaluatiemethode

Dit onderzoek is handmatig uitgevoerd volgens de [WCAG-EM](https://www.w3.org/TR/WCAG-EM/) evaluatiemethode met ondersteuning van automatische test tools. De pagina's uit de sample zijn onderzocht op alle 50 criteria onder WCAG 2.1 A en AA, vereist in de Europese toegankelijkheidsnorm EN 301 549.

#### <span id="page-1-2"></span>Overzicht

Aantal criteria goedgekeurd: **33** van de 50. In totaal waren er **30** bevindingen.

Eerste onderzoek 21 april 2021: Aantal criteria goedgekeurd: **29** van de 50. In totaal waren er **51** bevindingen.

### <span id="page-1-3"></span>Basisniveau van toegankelijkheidsondersteuning

<span id="page-1-4"></span>Gangbare webbrowsers en hulpapparatuur.

### Gebruikte technieken

HTML, CSS, JavaScript, WAI-ARIA, PDF Deze technieken vallen onder de door W3C uitgebrachte technieken die ondersteund zijn door toegankelijkheid.

### <span id="page-1-5"></span>Gebruikte systemen tijdens het onderzoek

Chrome 89 en Safari 14.0.3 met VoiceOver op Mac 11.2.3 Adobe Acrobat Pro DC 2020.012.20043 op Mac 11.2.3 Chrome 89 op Android 9

#### <span id="page-2-0"></span>Edge 85 op Windows 10

# Sample

De onderzoeksresultaten van deze sample zijn representatief voor alle content op het onderzochte domein.

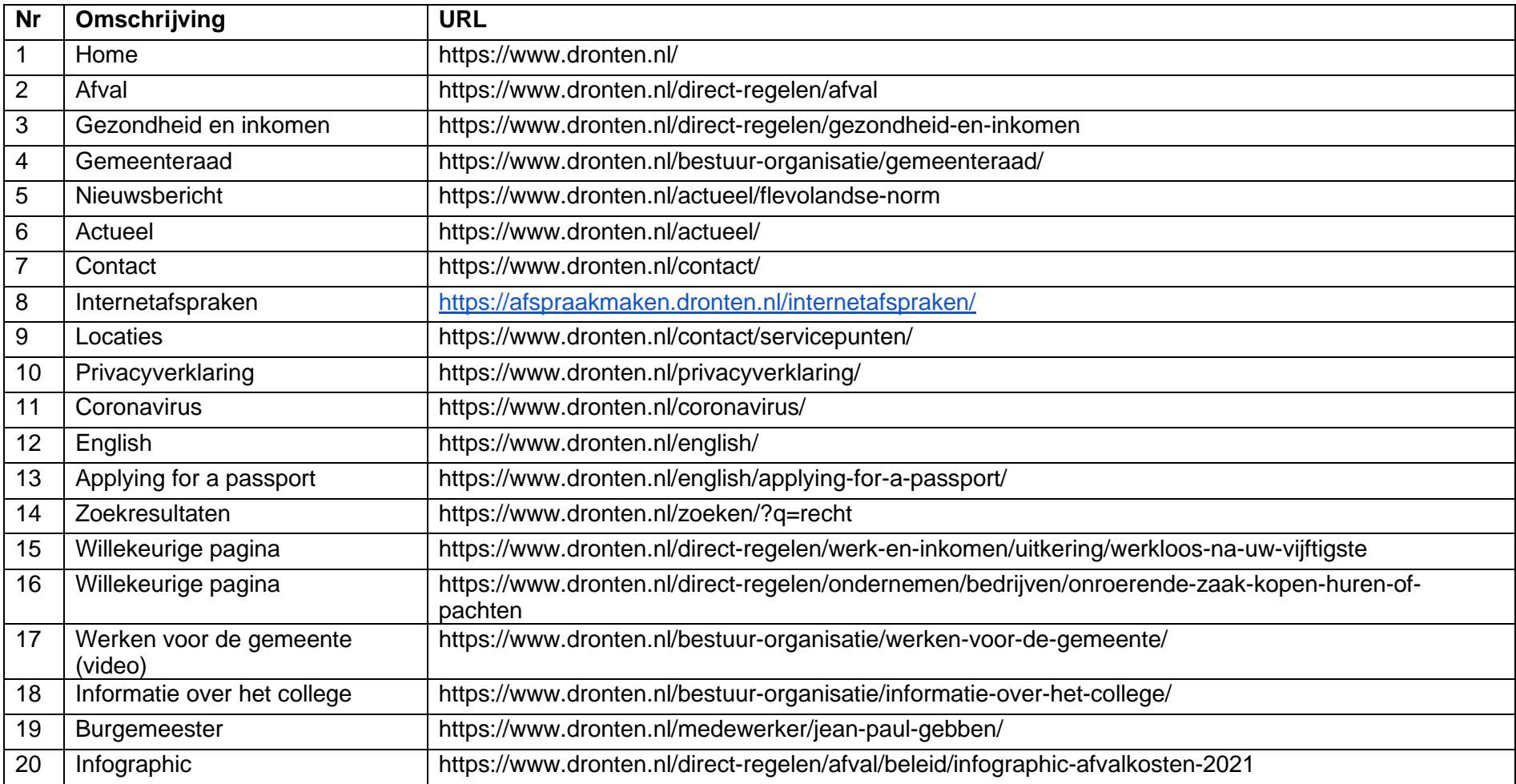

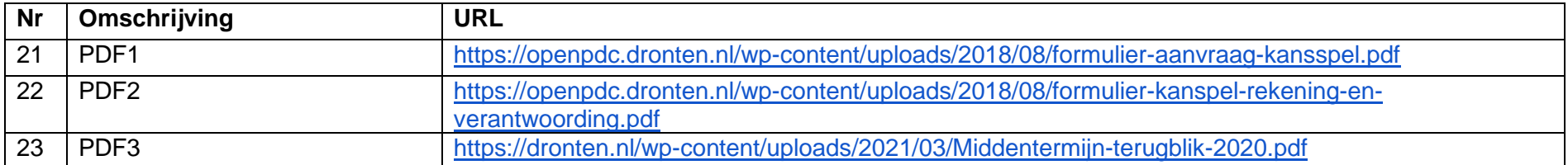

# <span id="page-3-0"></span>Bevindingen

Bevindingen die op meerdere pagina's in vergelijkbare vorm voorkomen, worden niet op alle pagina's benoemd. Wanneer er 'opmerking:' bij een bevinding staat, is dit gedeelte geen afkeuring (er wordt voldaan aan de norm), maar een advies ter verbetering voor de gebruiker.

Alle criteria zijn in te zien op https://www.w3.org/Translations/WCAG21-nl/.

**Hertoetsing**: Nieuwe en gewijzigde issues zijn voorafgegaan aan '**Herinspectie**'. Opgeloste issues zijn uit de tabel verwijderd.

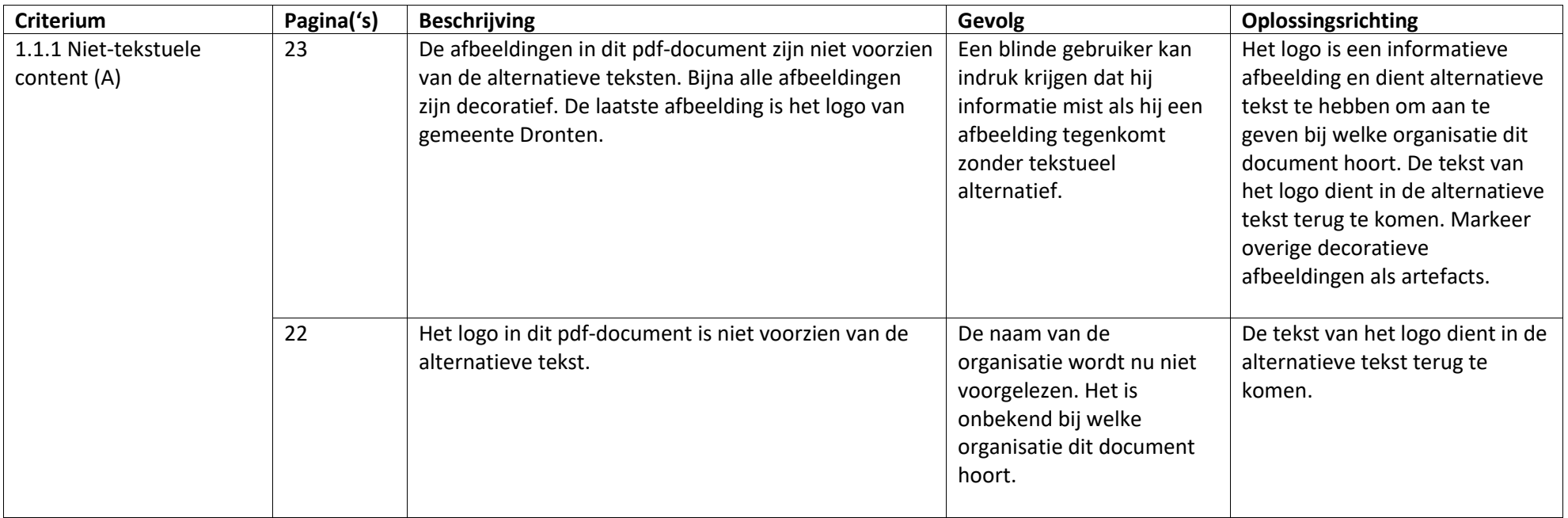

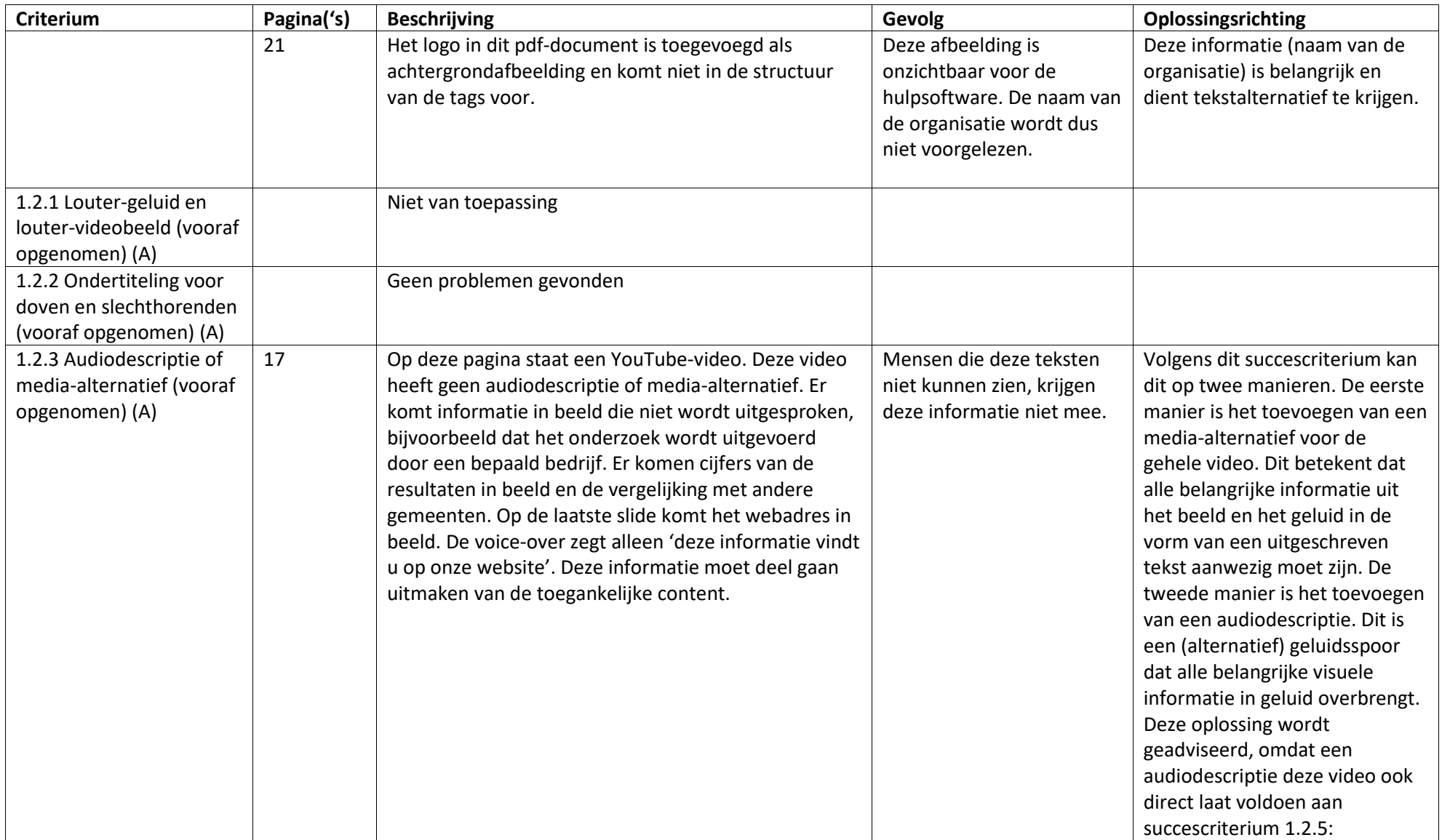

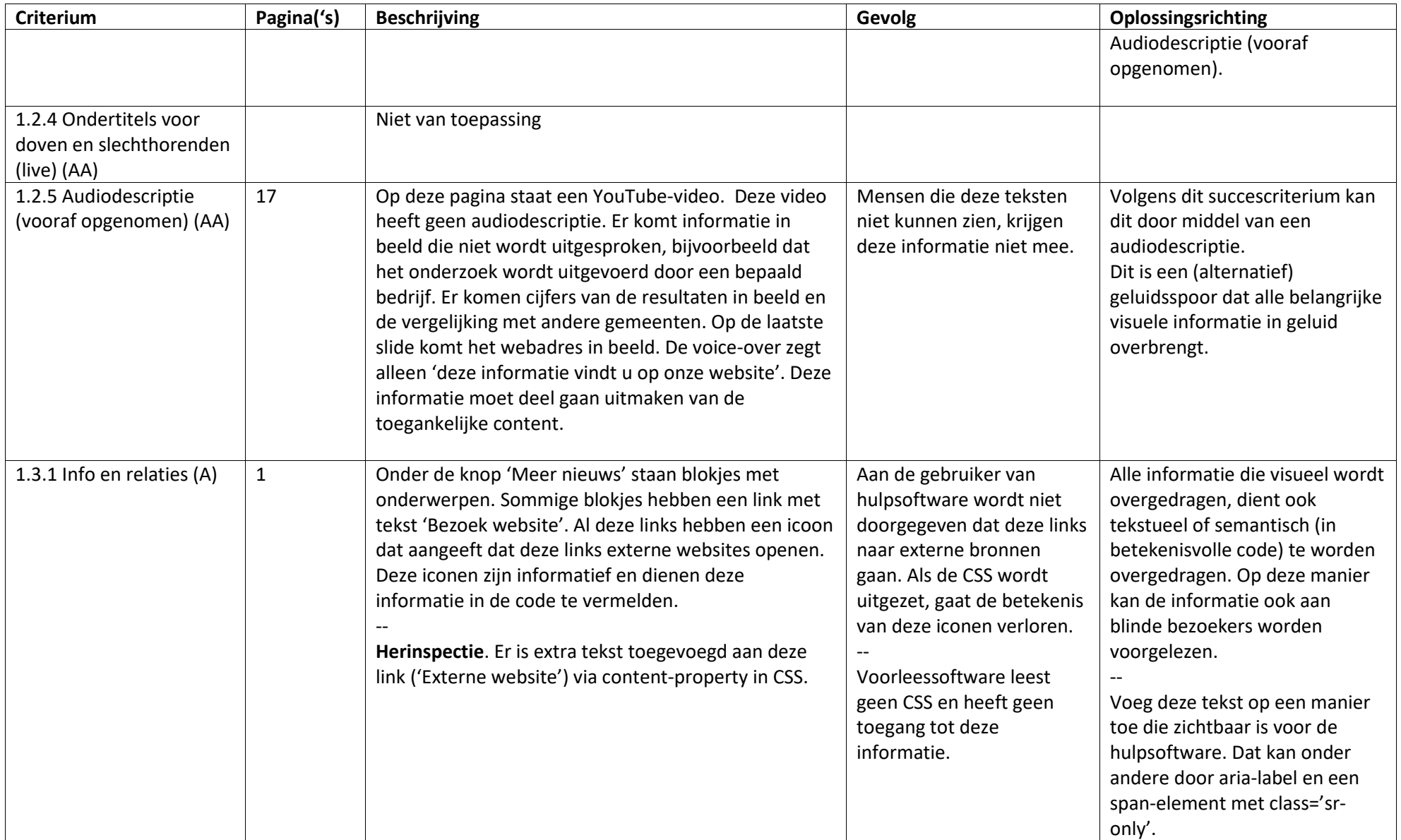

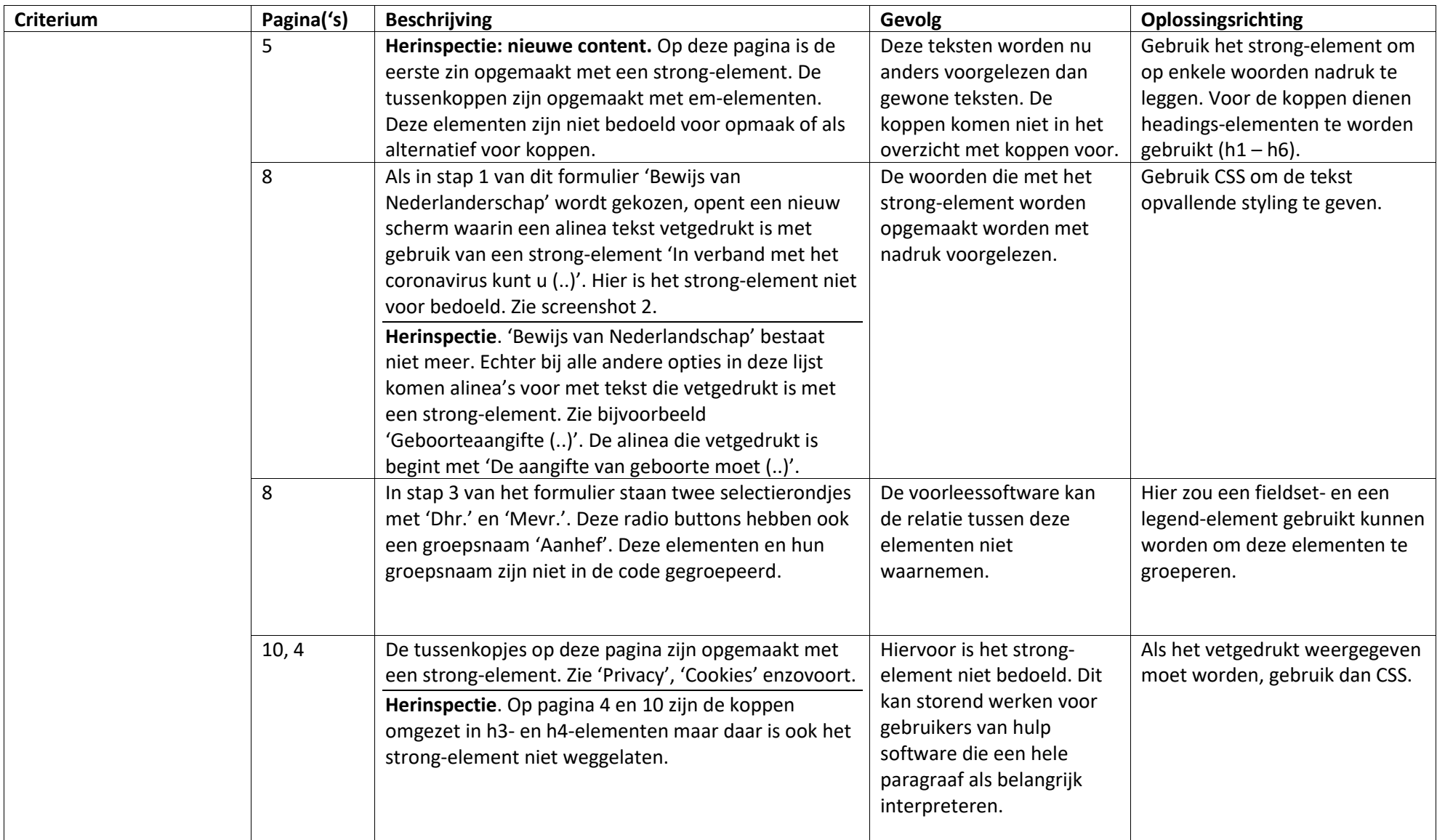

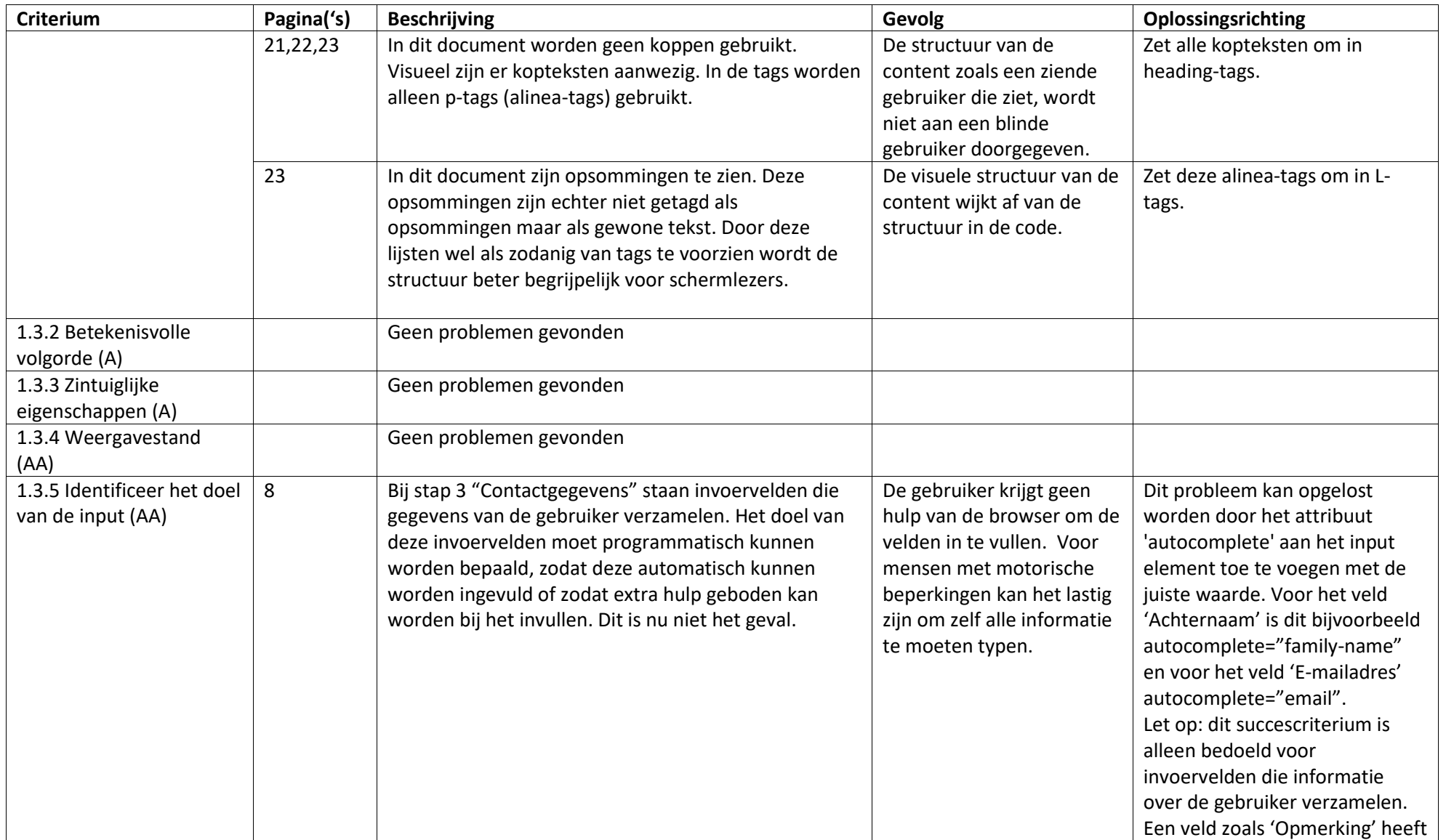

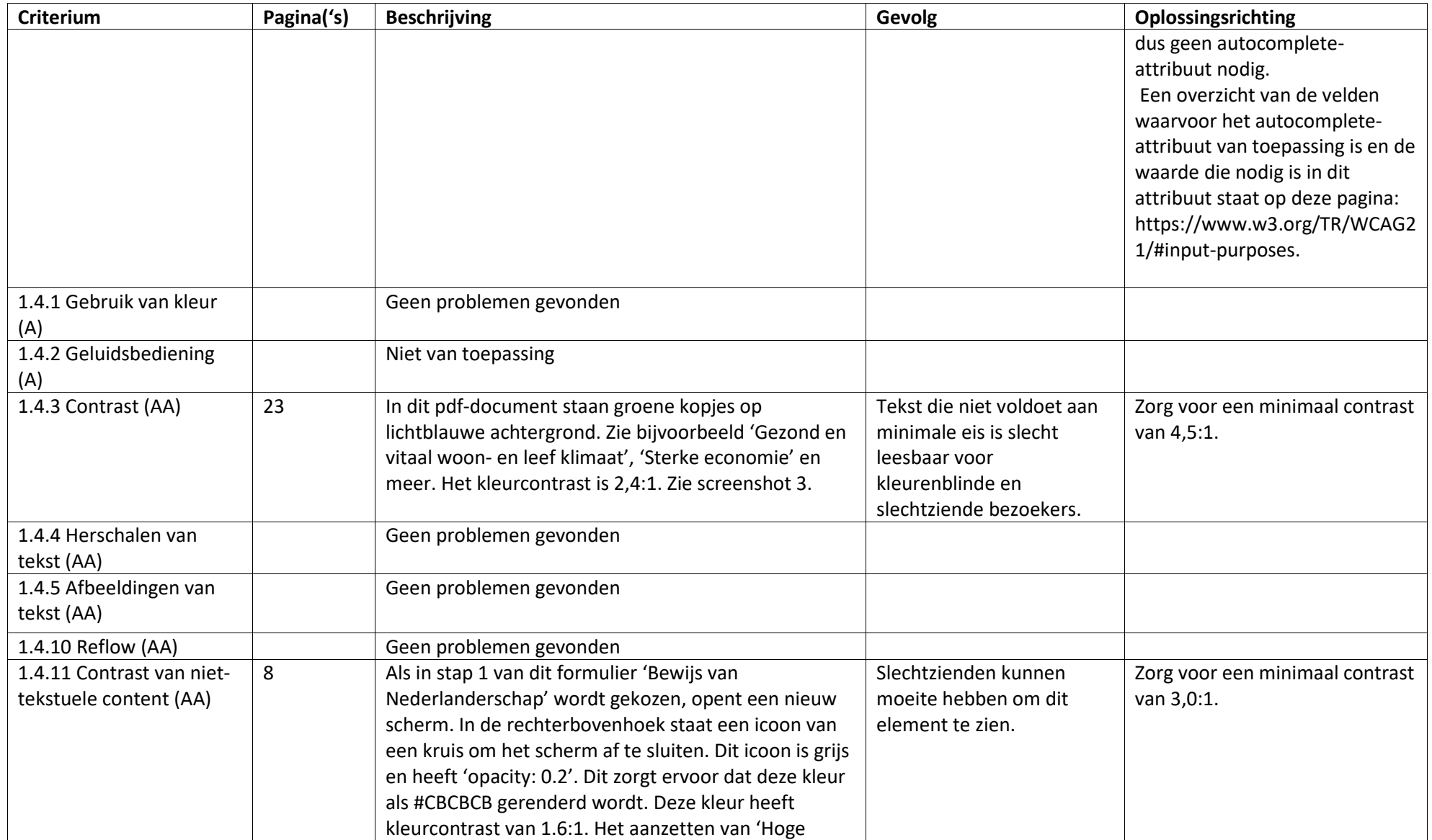

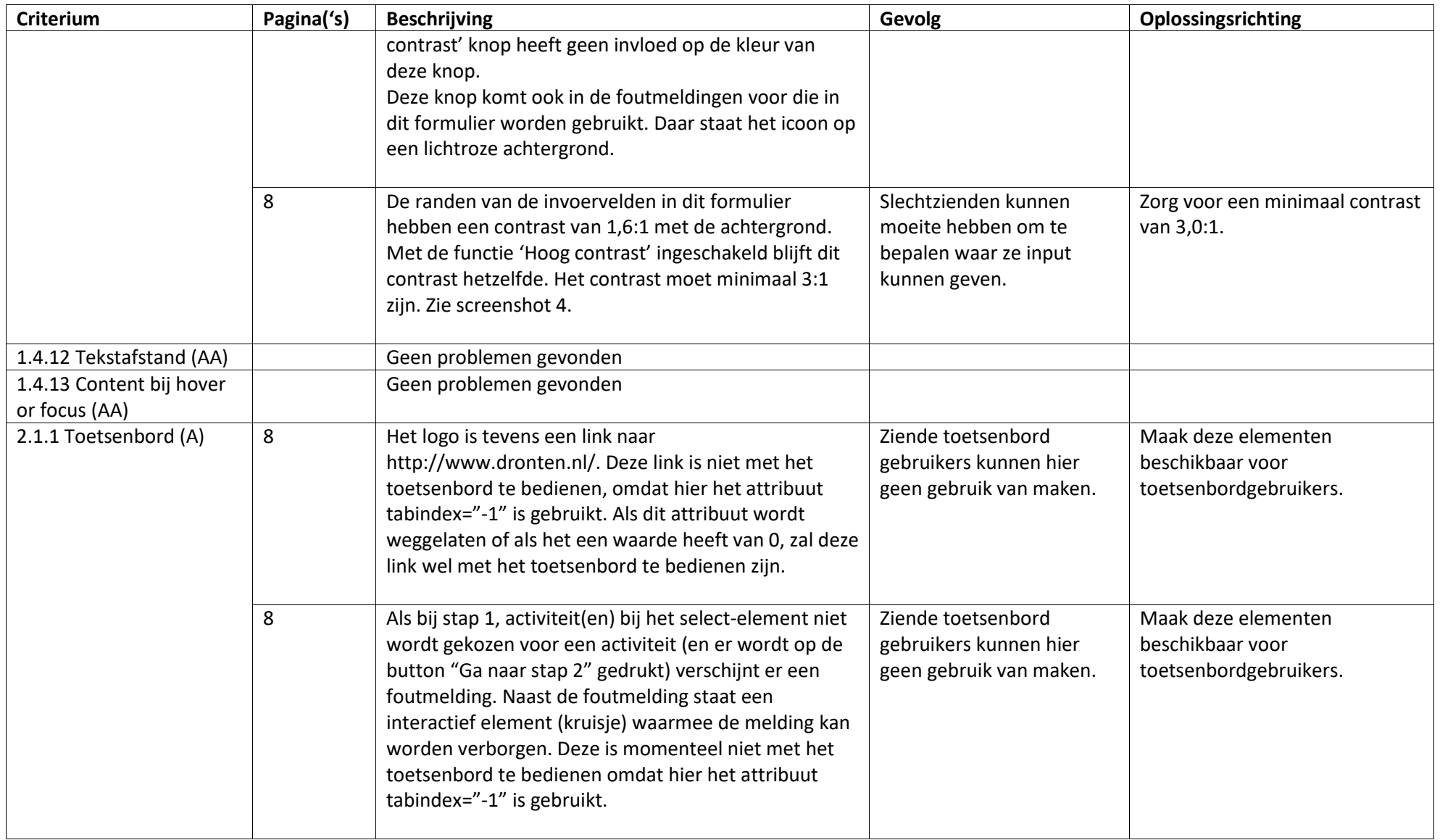

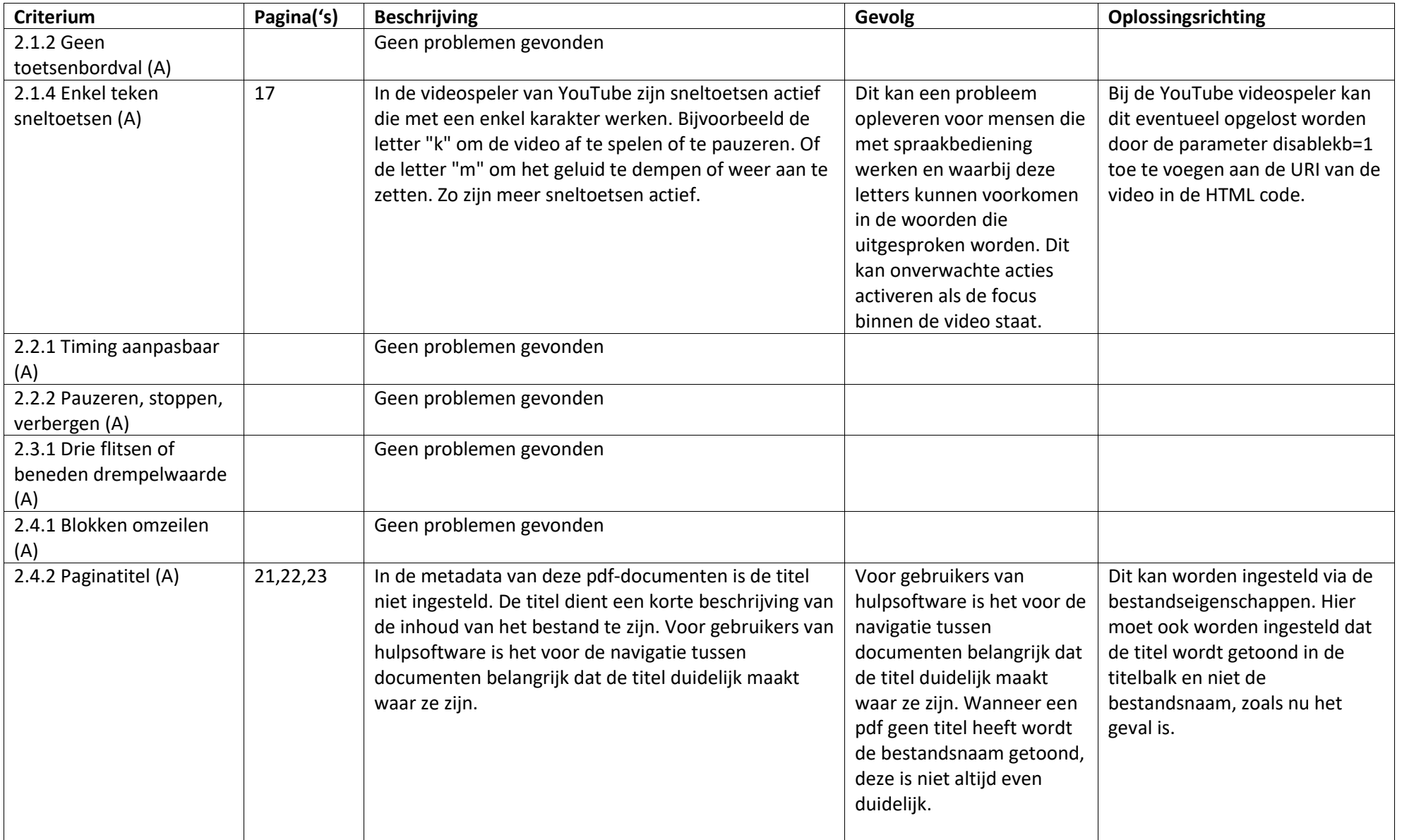

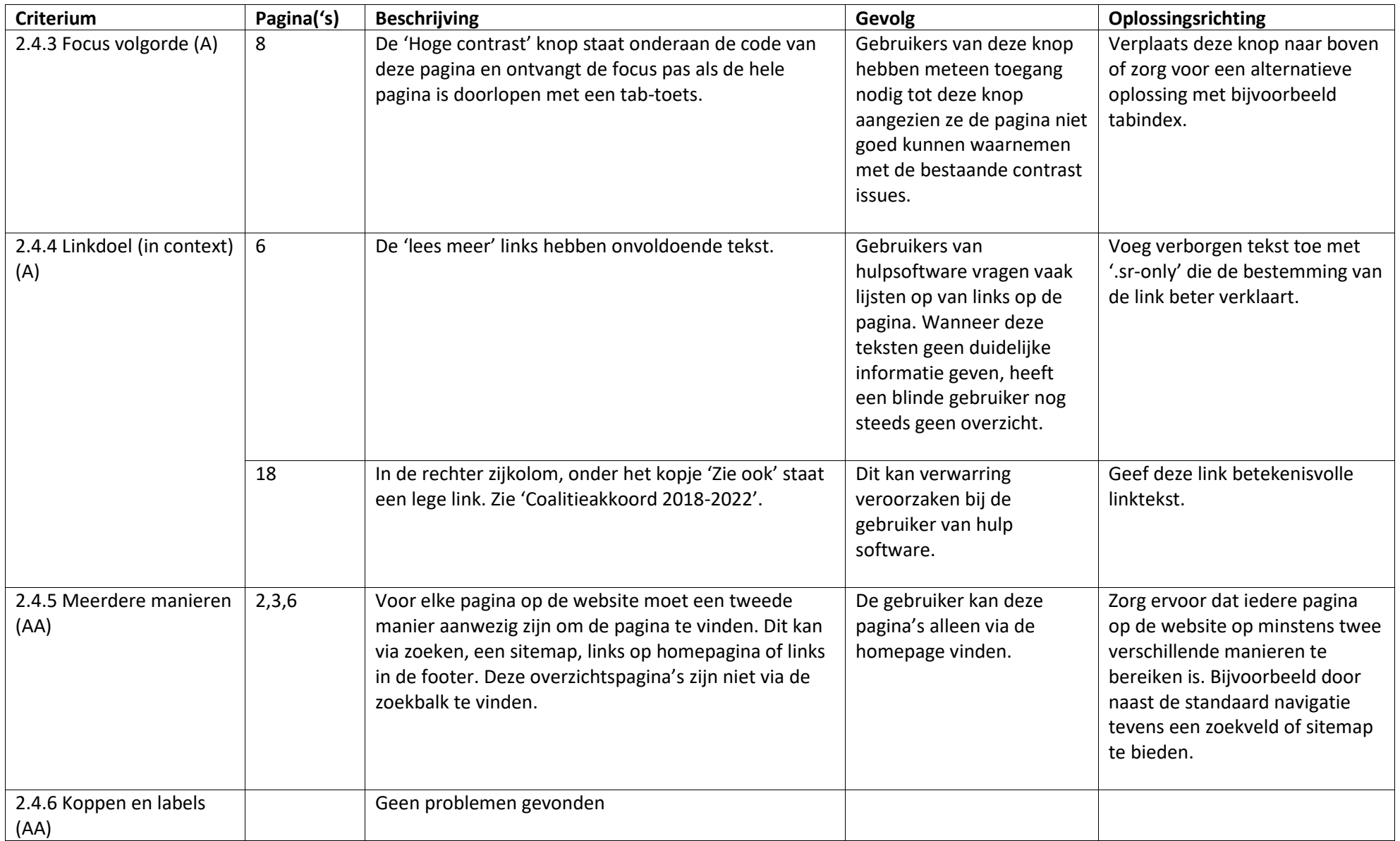

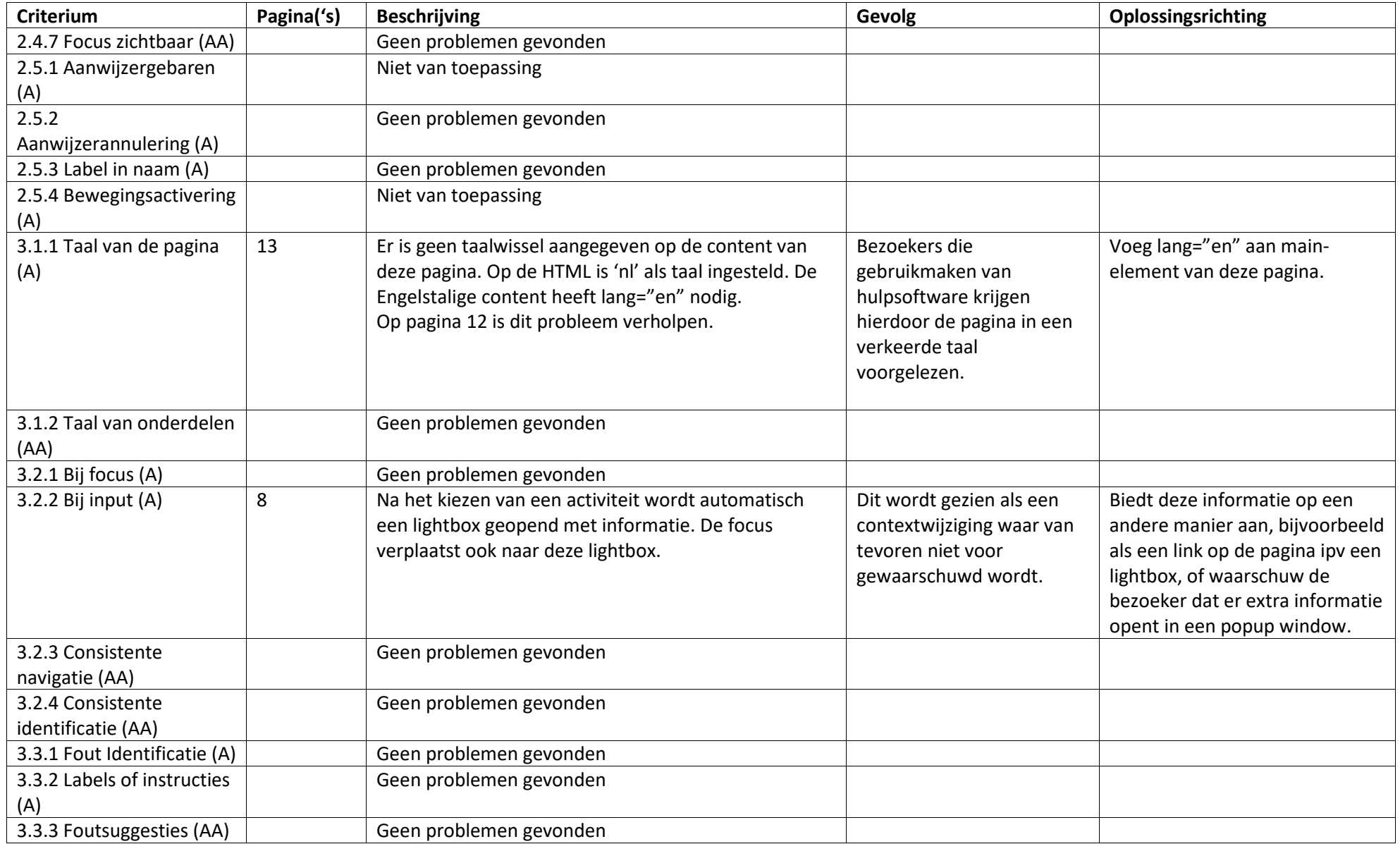

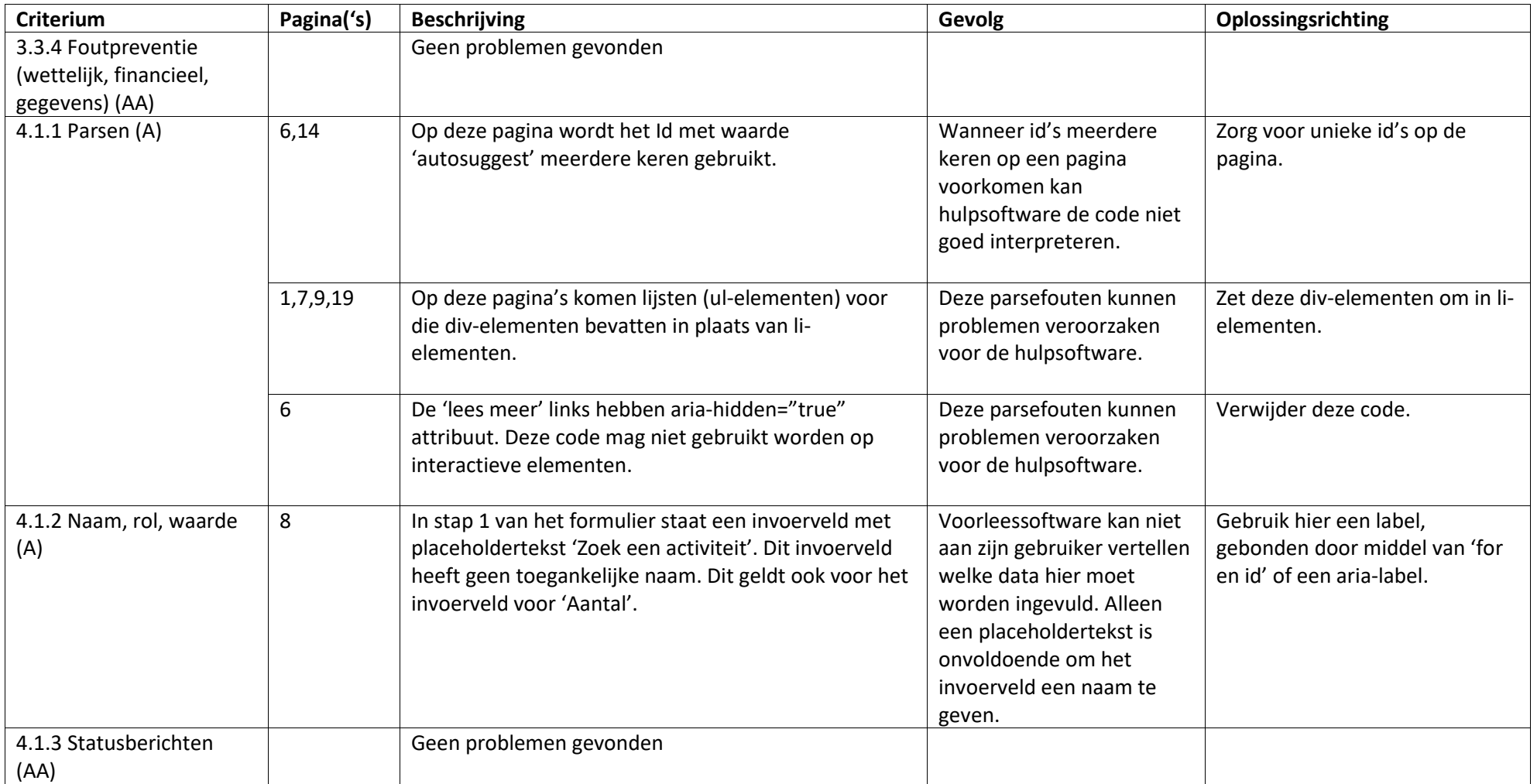

# <span id="page-14-0"></span>**Screenshots**

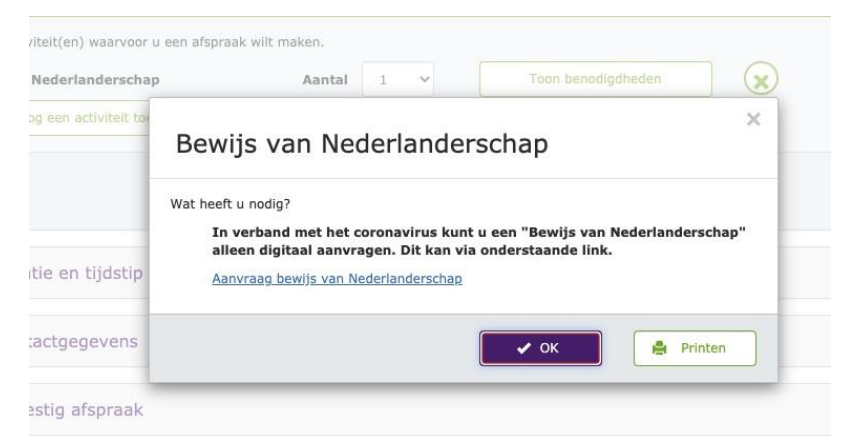

*Figuur 1: 1.3.1 Vetgedrukte tekst*

#### € **INWONERSPARTICIPATIE**

- Initiatione's van inwances vace harvelgen leefamgeving norses ver seriess; in kansen denken en reogelijk realere vraagt zen een violo ag inwonersparticipatie. Die hebben we in 2019 wetgesteld. Het inwalling geven deareen zien we steeds meet terug in het hart, haafd en beleid san ande mensen. Om ideeën uit de commissions agree today wordt decrease ilgonomy and stands interesser selecular.
- Rij het aangaan van nieuwe verbindingen past ook het verbieken sae bestaande verbindingen. Wij zijn blij zijn met onze liesteande ondernemen en onderhouden ean goede nelatie met maatschappelijke organisaties. Daarom hantenen wij oen goedgevulde agenda met unte bedrijkbezoekre.
- In organization is related to an establishment in the state of a series of stämuleert en faciliteert bewoneninitästieven. Rewonersinitästieven die bijdragen san het retheteren van de lecthaathetif arviol de sociale cohesie in de wijk of straat worden gestimalrend door Samen Actiof.

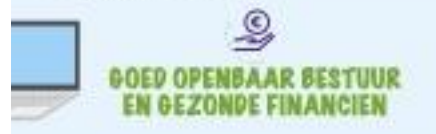

- Cra hubhoedboekje is en blijft slatend. Daarom letten wij ook goed op invloeden vanuit de wereld en de Nederlandse overheid. Het Rijk had is 2019 meerte besteden, mear tegelijkertijd moete dit geld alt te geven. Daarvan ervaren wij als gemeente het negatieve effect omdat gemeenten dan minder geld ontvergen (tartee trap ap - sup af).
- In het rajae van 2019 starten wij voet een herjking van de begruting. Met de Figuur 2: 1.4.3 contrast kopjes

#### 2 **KLIMAATBEWUST HANDELEN**

- One to staten op minder afkal en breen afkalkshelding hielpen leering en san het Technaskum ces met het petweegen van de milieustraat, Om-Planic, Metaal en Drankverpakkingen IMDI beter te scheiden van Restalval startien vol een nampagne.
- Droman lesser sen bebegrijke bijdrage aan de Regionale energiezhategie STESI en ontwikkelde de visie Zon' Gemeentelijke gebouwen zijn op termijn energionsustrasi. Za is in 2020 het nieuwe duartaarie on gazione Burgemeester Ast de Jonge zwembel geopent en werdt het 'Huis van de Gemeente' testionsthestandig verboared. Dearbij past dat we, net als straks bij Welfol, parlement ander zonseparatien. Wij stimuleren het opwekken von duurzanne energie, onder maar met het beschikbaar stellen van daurpaamhatchleningen. De rain. 708 sarengen is 2019 wasen woord your installatie use zonreganded. Bij het goede voorbeeld geere past het plaatsen van openbare laadpales voor elektrische euto's. We spreken met inwenen over de behoefte en brachten samen in kaart waar deze het beste kunnen staan.
- Met de Werkgroup Fairtnade en Duumaamheid baneliten wij moeie noudlaten zoals de graviende erelijke wiskulnoate, de Fairtrade spreeklaeurtkoffer en de Fairtradetitul aun organisaties. Moubilish uit het oude gemeentaheis is zowal magelijk. weggegeven aan trastschappelijke installingen.

#### է **OPENBARE ORDE EN VEILIGHEID**

De aangele van het troegraal verligheidsbeleid to vantgestald. Onze dienston zijn in de buurt ee ondermijning accepteren wij niet. Busgemeettest van Drosten Urk en Noordoestpolitier trekken er samen in ag om onse amgeving veilig te heuden.

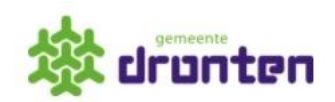

#### **EEN AFSPRAAK MAKEN**

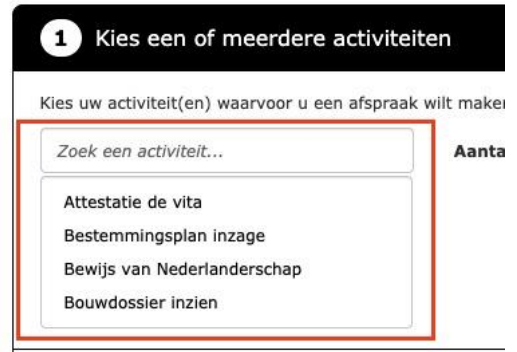

Figuur 3: 1.4.11 Randkleur invoervelden